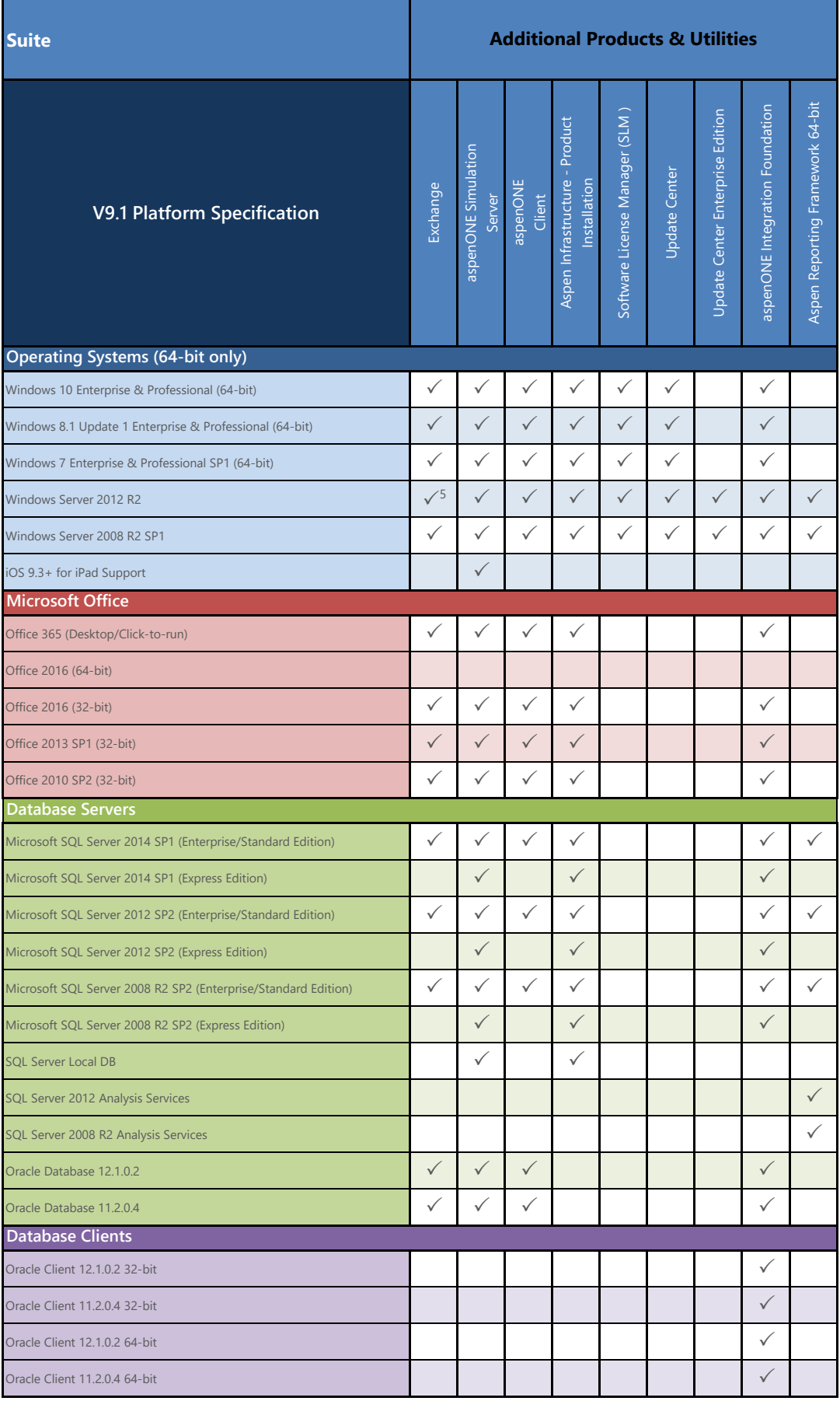

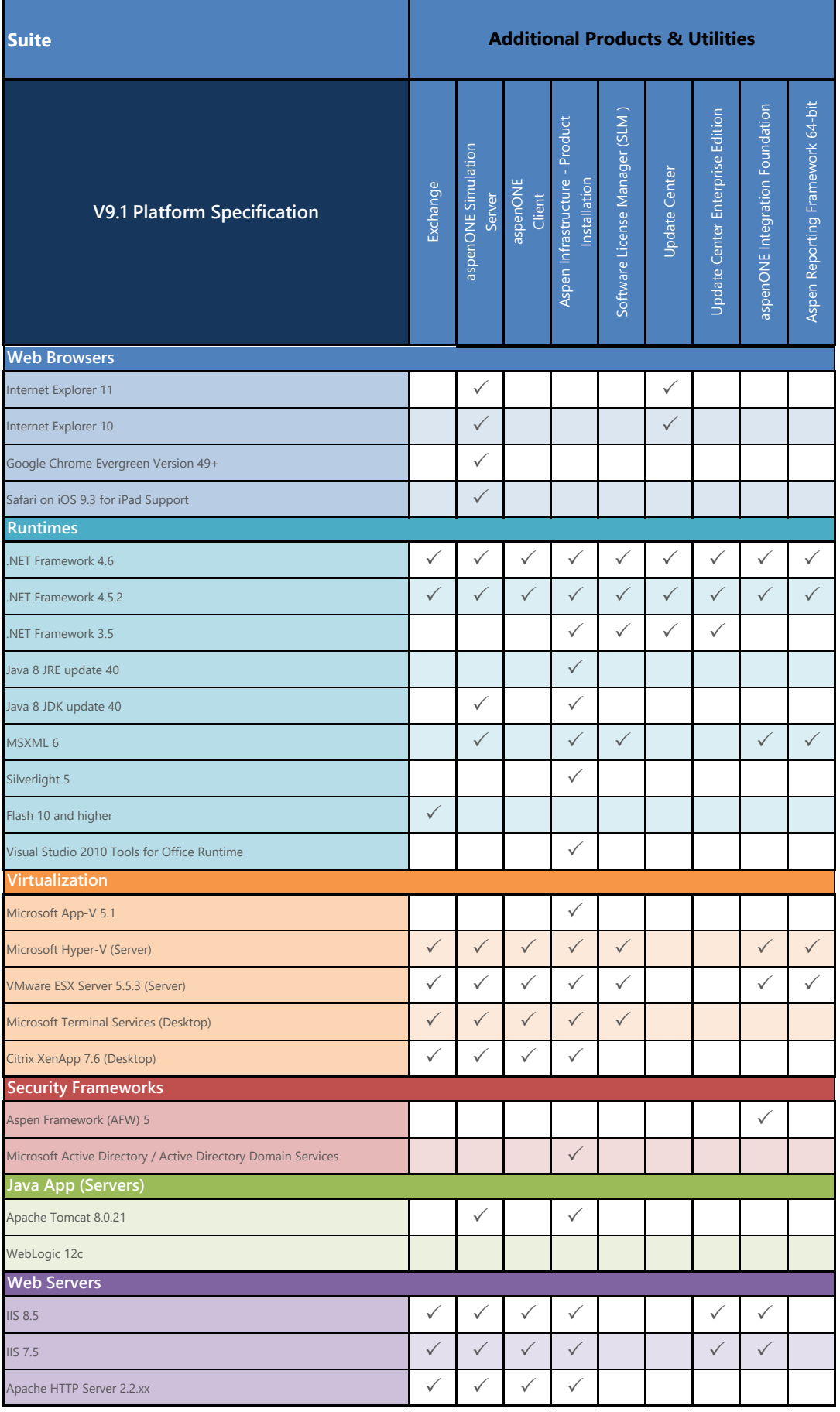

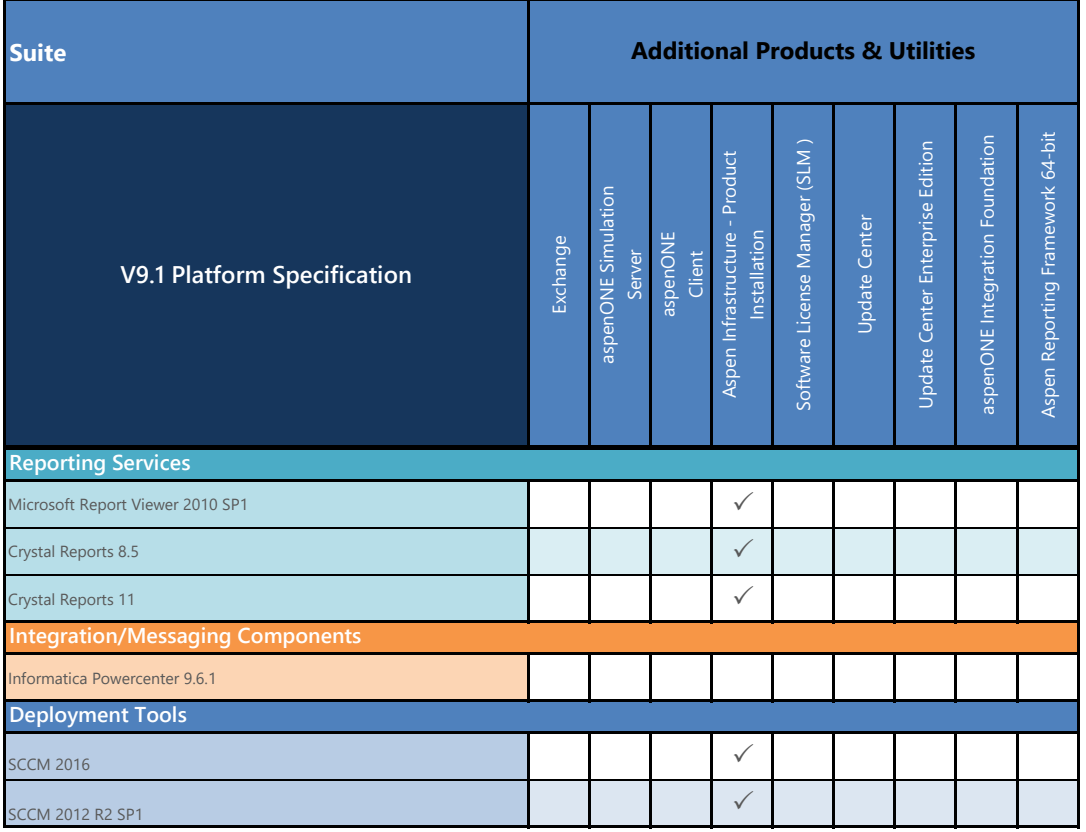

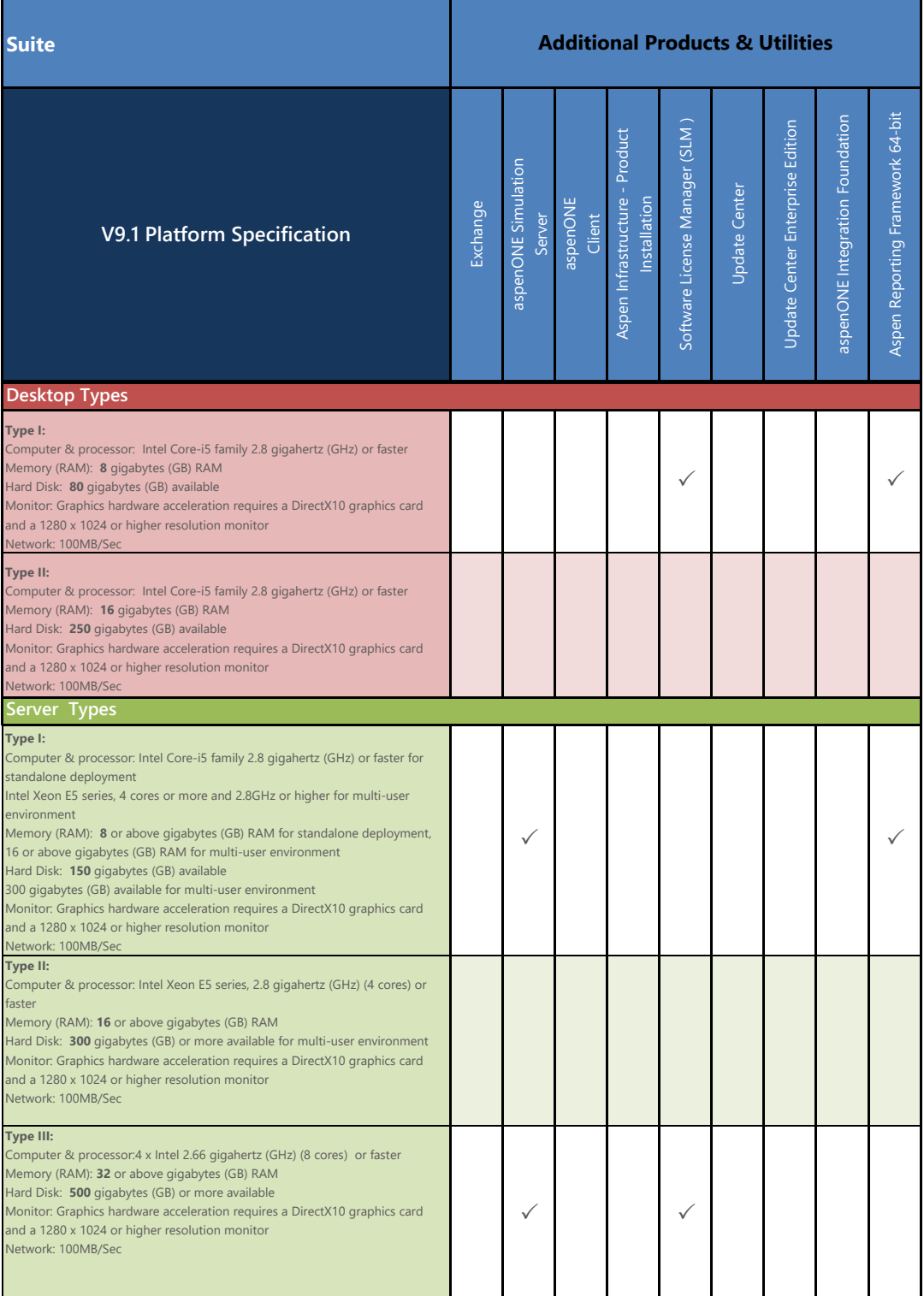

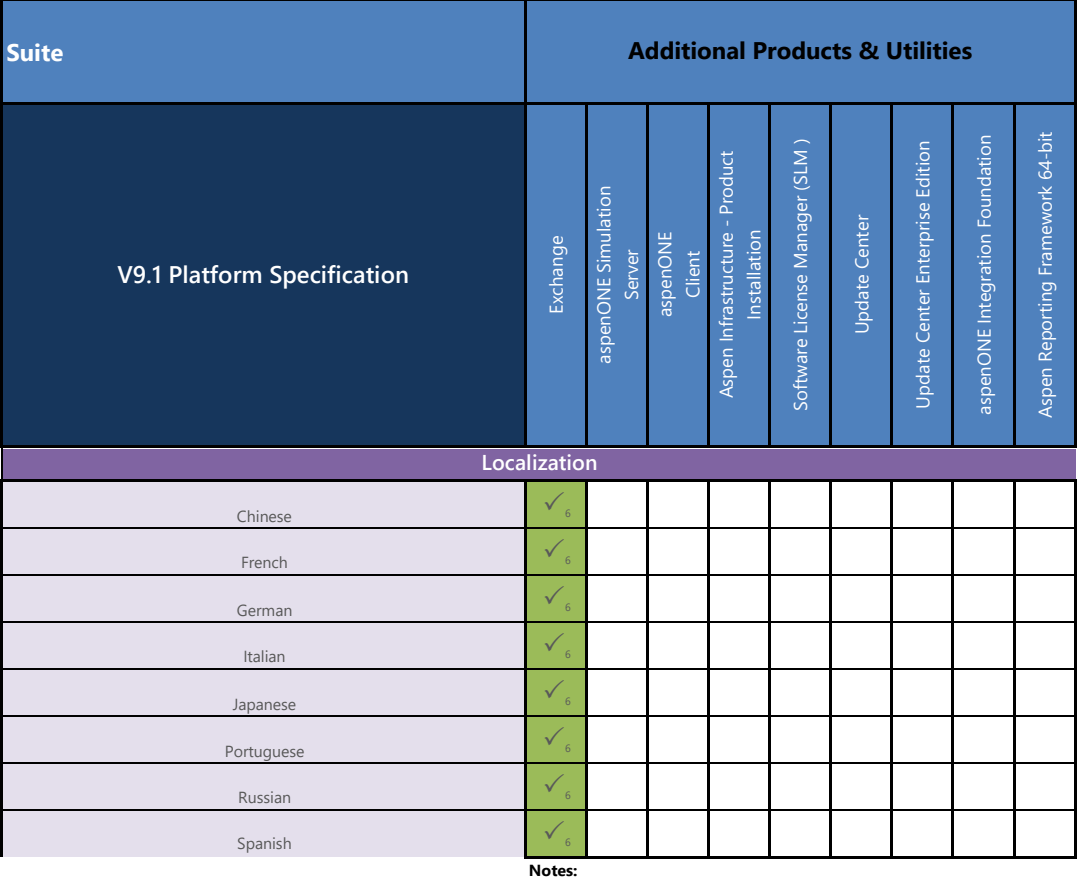

<sup>5</sup> If using aspenONE Exchange on Windows Server 2012 R2, you must select the Desktop Experience option during Windows installation to enable Flash training videos.

If running standalone, 1280 x 800 is the minimum recommended resolution monitor for servers.

If FIPS is enabled, aspenONE Exchange users must have the latest Windows Update patches installed on their machine.

Microsoft Active Directory/Domain Services (Required for aspenONE Web Server)